PC [Sistemas](http://tdn.totvs.com/display/PCS) / ... / NT [003/2015](http://tdn.totvs.com/pages/viewpage.action?pageId=221556081) - NF-e

Quais rotinas devem ser [atualizadas](http://tdn.totvs.com/pages/viewpage.action?pageId=268799283) para validação da NT003/2015 v 1.91? LEUBLICADO

Created by [Eriany](http://tdn.totvs.com/display/~eriany.matos) da Cruz Matos, last modified agora há [pouco](http://tdn.totvs.com/pages/diffpagesbyversion.action?pageId=268799283&selectedPageVersions=8&selectedPageVersions=9)

Signitation, Esta [documentação](http://tdn.totvs.com/pages/viewpage.action?pageId=189312291) aplica-se às versões 23, 26 e 27 do WinThor, as quais a PC Sistemas oferece suporte. Saiba como atualizar o WinThor clicando aqui.

## Atualizar rotinas para validação da NT0003/2015 v 1.91

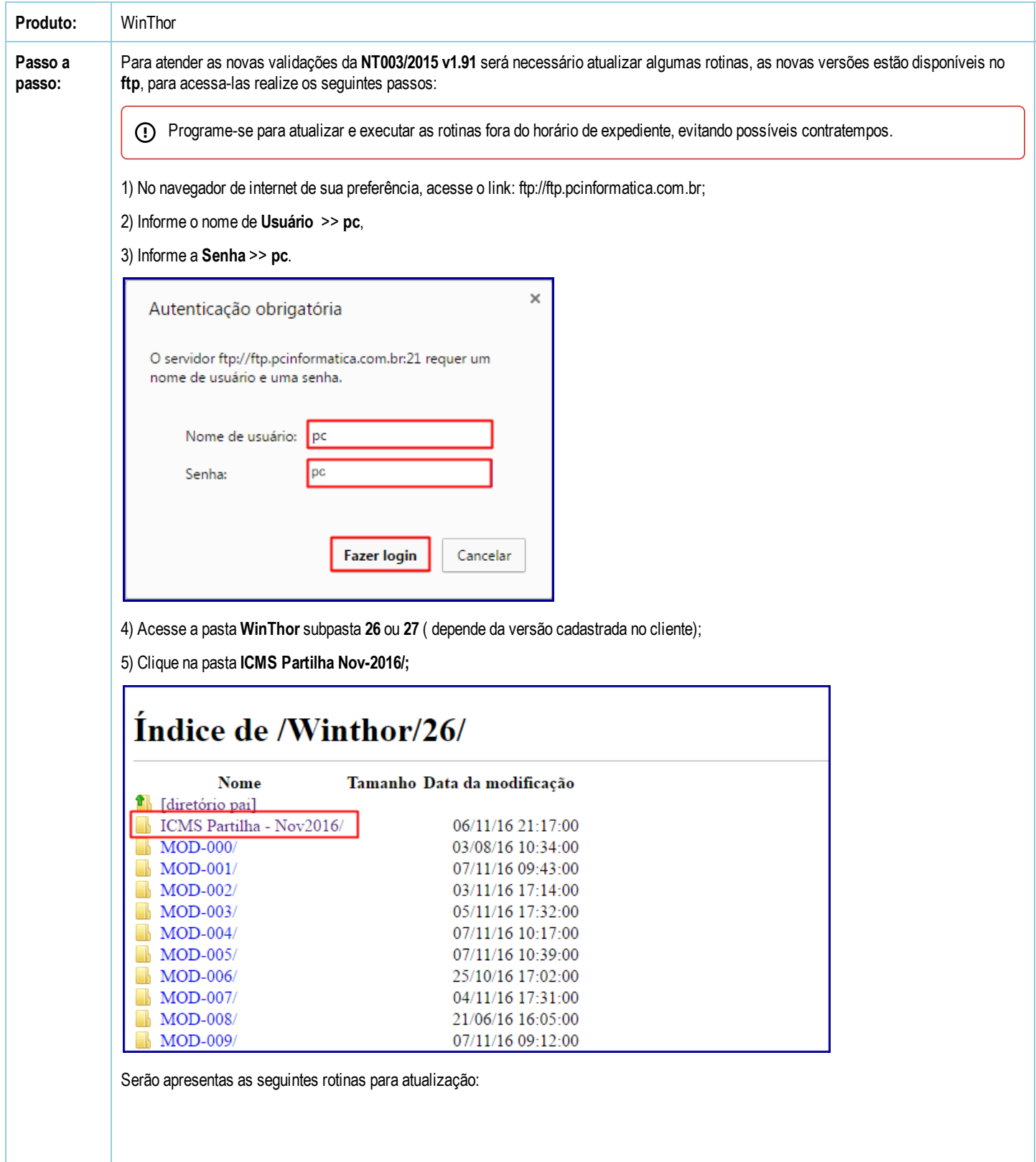

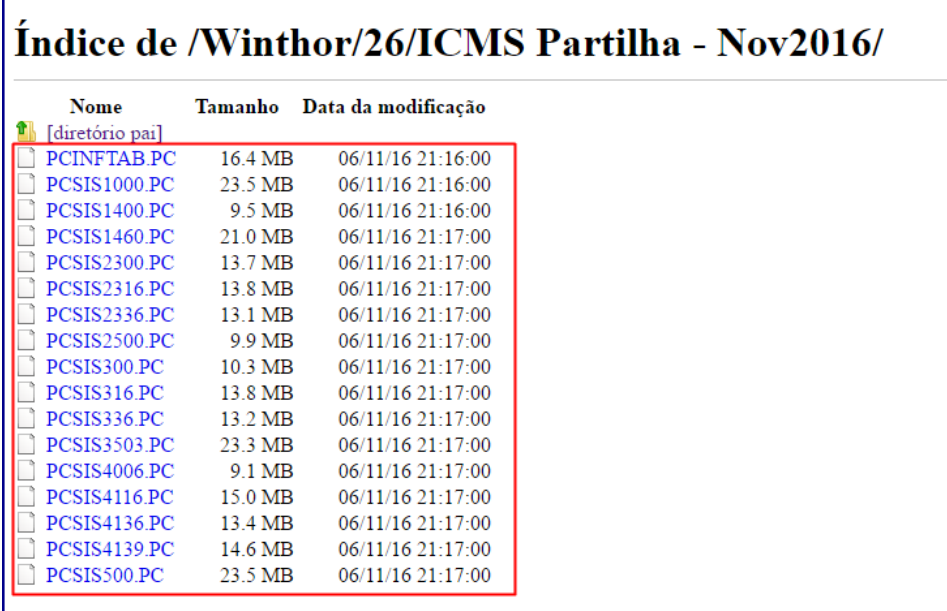

6) Selecione as rotinas para baixar e realize o processo de atualização conforme segue;

7) Acesse a pasta Downloads de sua máquina recorte os arquivos baixados e cole no P:\;

8) Acesse a rotina 579 – Atualizar Versão do WinThor, selecione na aba Atualização de rotinas, na caixa Programas para atualização a rotina desejada e clique o botão >.

9) Acione o botão Atualizar.

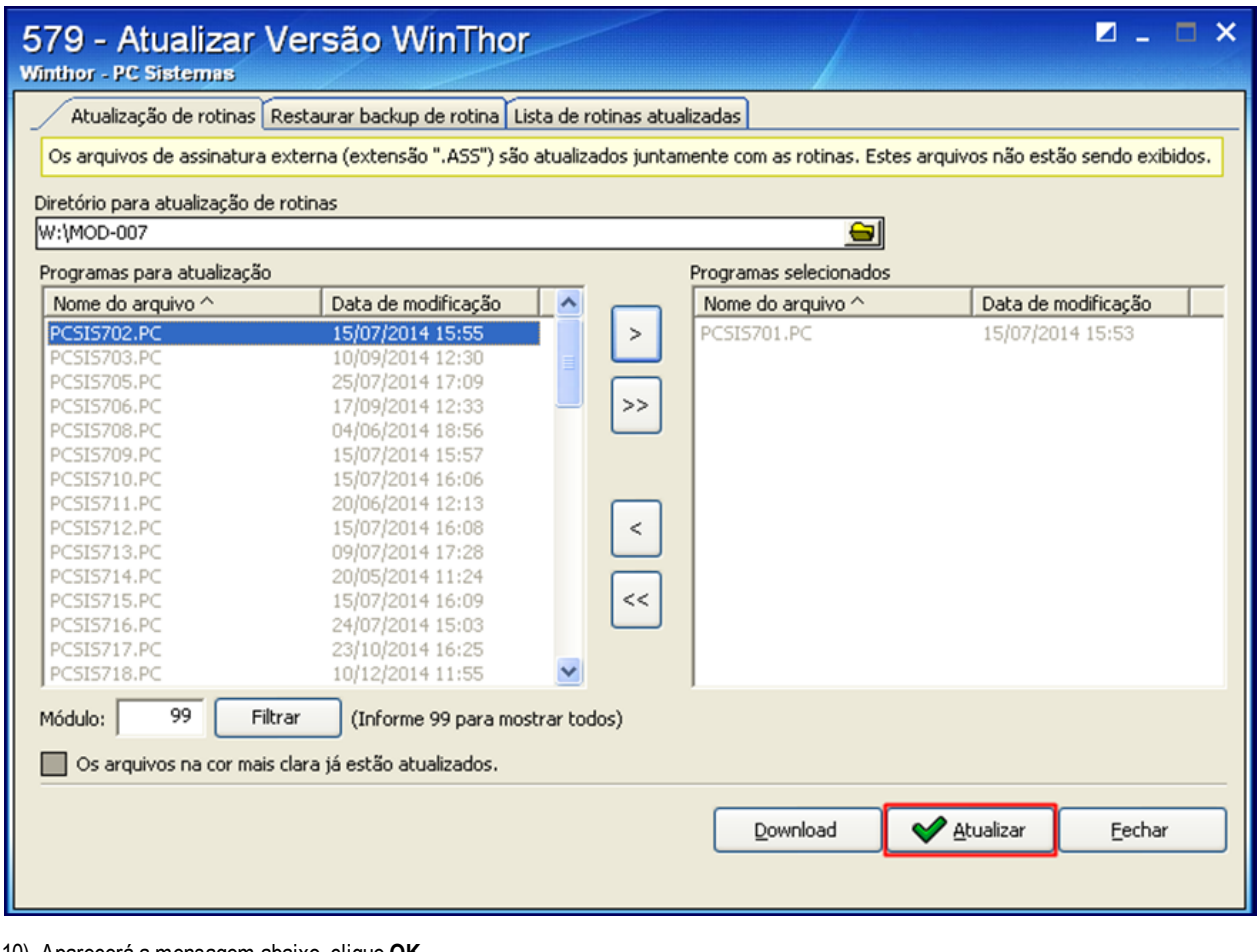

10) Aparecerá a mensagem abaixo, clique OK.

09/11/2016 Quais rotinas devem ser atualizadas para validação da NT003/2015 v 1.91? PC Sistemas TDN

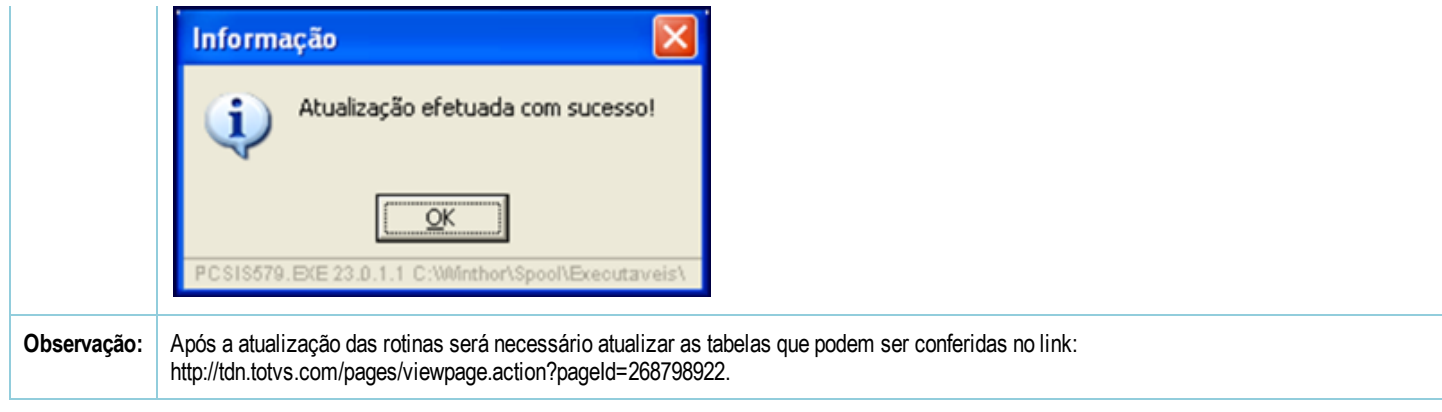

Seja o primeiro a gostar disto <u> ඒ Like</u>